## Documentation for COMP 103 Tests

Brief, simplified specifications of some relevant Java collection types and classes, including big-O costs for standard methods.

Note: *E* stands for the type of the item in the collection.

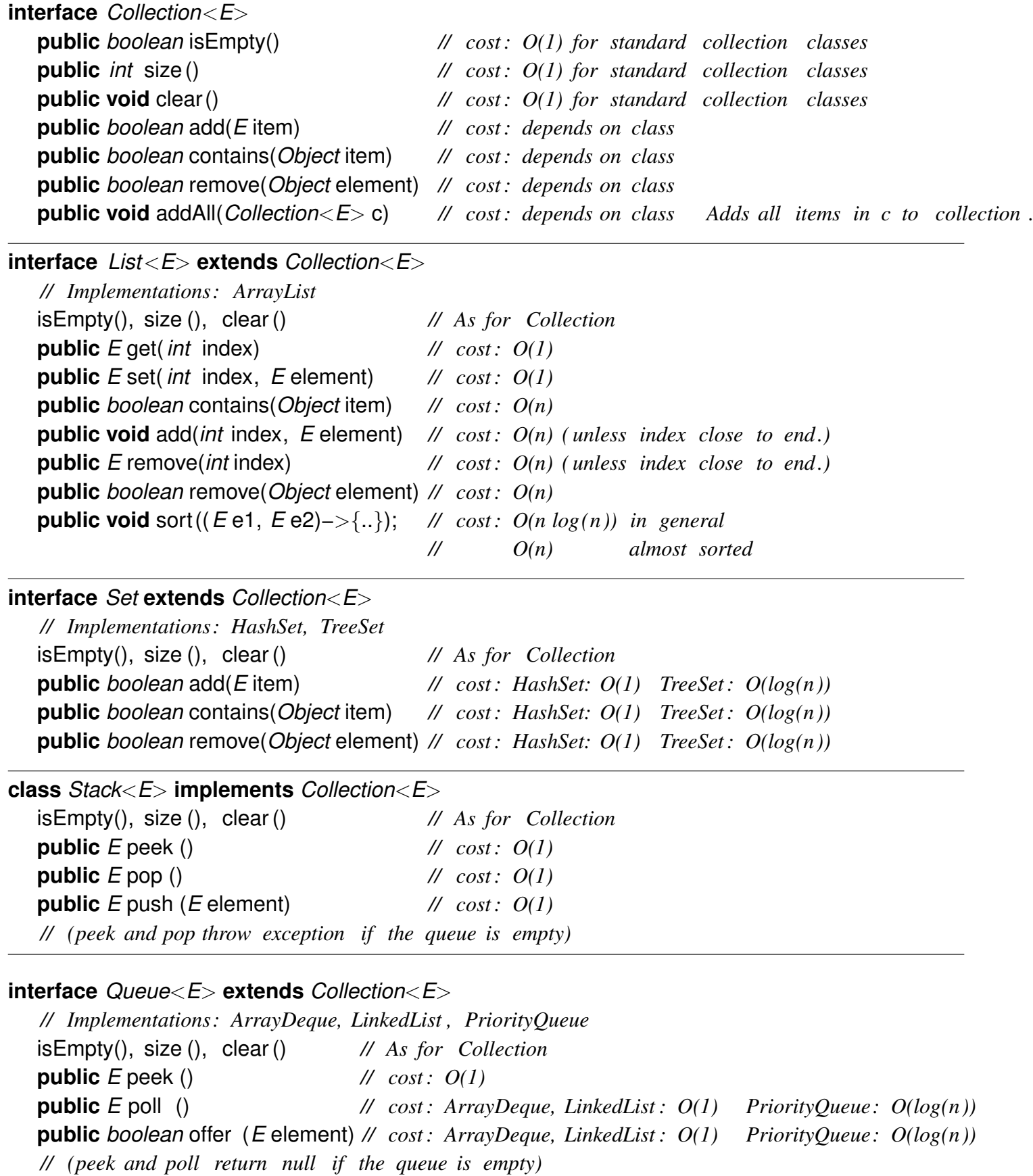

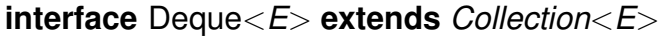

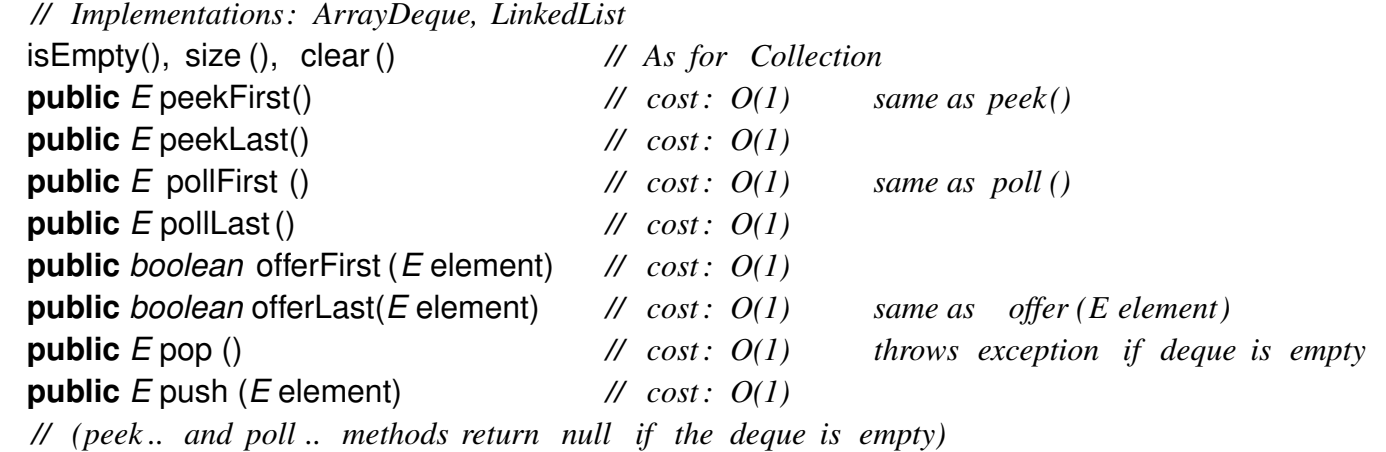

## **interface** Map<K, *V*>

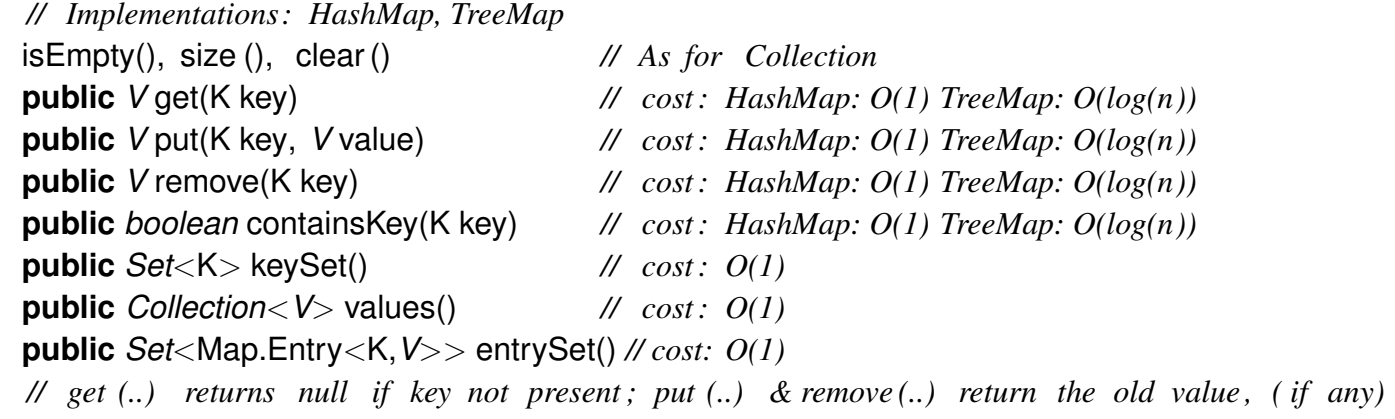

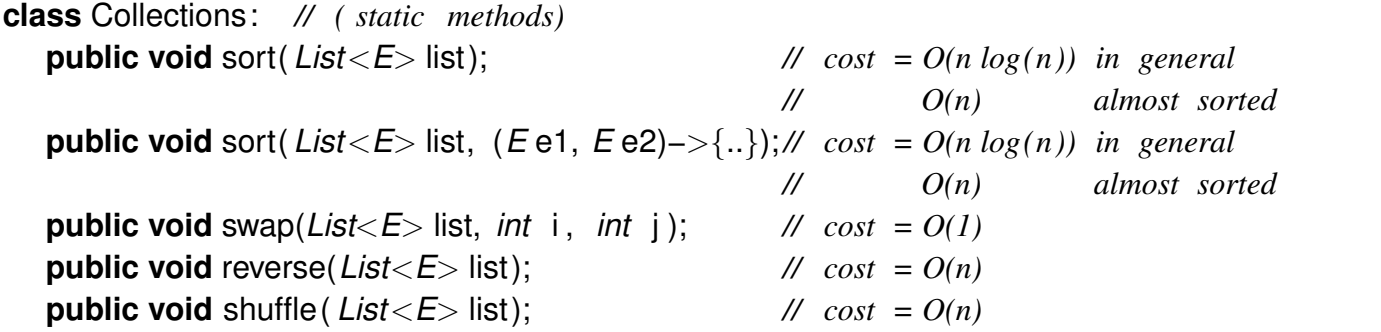

**interface** Comparable<*E*> *// Items can be compared for sorting or a priority queue.* **public** *int* compareTo(*E* other); *// Comparable objects must have a compareTo method: // returns −ve if this comes before other ; // +ve if this comes after other , // 0 if this and other are the same // Note: The String class is Comparable, and has a compareTo method*

*Integer* and *Double* constants: *Integer*.MAX VALUE; *Integer*.MIN VALUE; *Double*.MAX VALUE; *Double*.NaN; *Double*.POSITIVE INFINITY; *Double*.NEGATIVE INFINITY;